虽然磁条

卡的存量越来越少 ,但还是有不少朋友在使用磁条卡, 那么使用**pos机怎么刷磁条卡呢?**和刷芯片卡又有哪些区别呢?

如果你使用的是个人pos机, 那么在刷磁条卡之前必须要先进行认证, 因为磁条卡 太不安全了,不法分子用很简单的设备就能轻松读取磁条卡中的内容,如果磁条卡 中的内容被复制,就会出现一张克隆卡,通过克隆卡就可以轻松的将银行卡上的钱 刷走。所以安全起见,支付公司会要求客户在刷磁条卡之前必须先使用公司提供的 APP进行磁条卡认证,只有认证通过了才能使用pos机刷磁条卡。

芯片卡在pos机上刷卡时,可以挥卡或者是插卡,非常的方便,而磁条卡只能刷卡 ,将银行卡有黑色磁条的部分放入pos机的卡槽中,不能太快也不能太慢的划刷过 去, 刷卡成功后pos机会弹出输入密码的界面, 持卡人输入密码, 然后签名, 即可 完成刷卡操作。

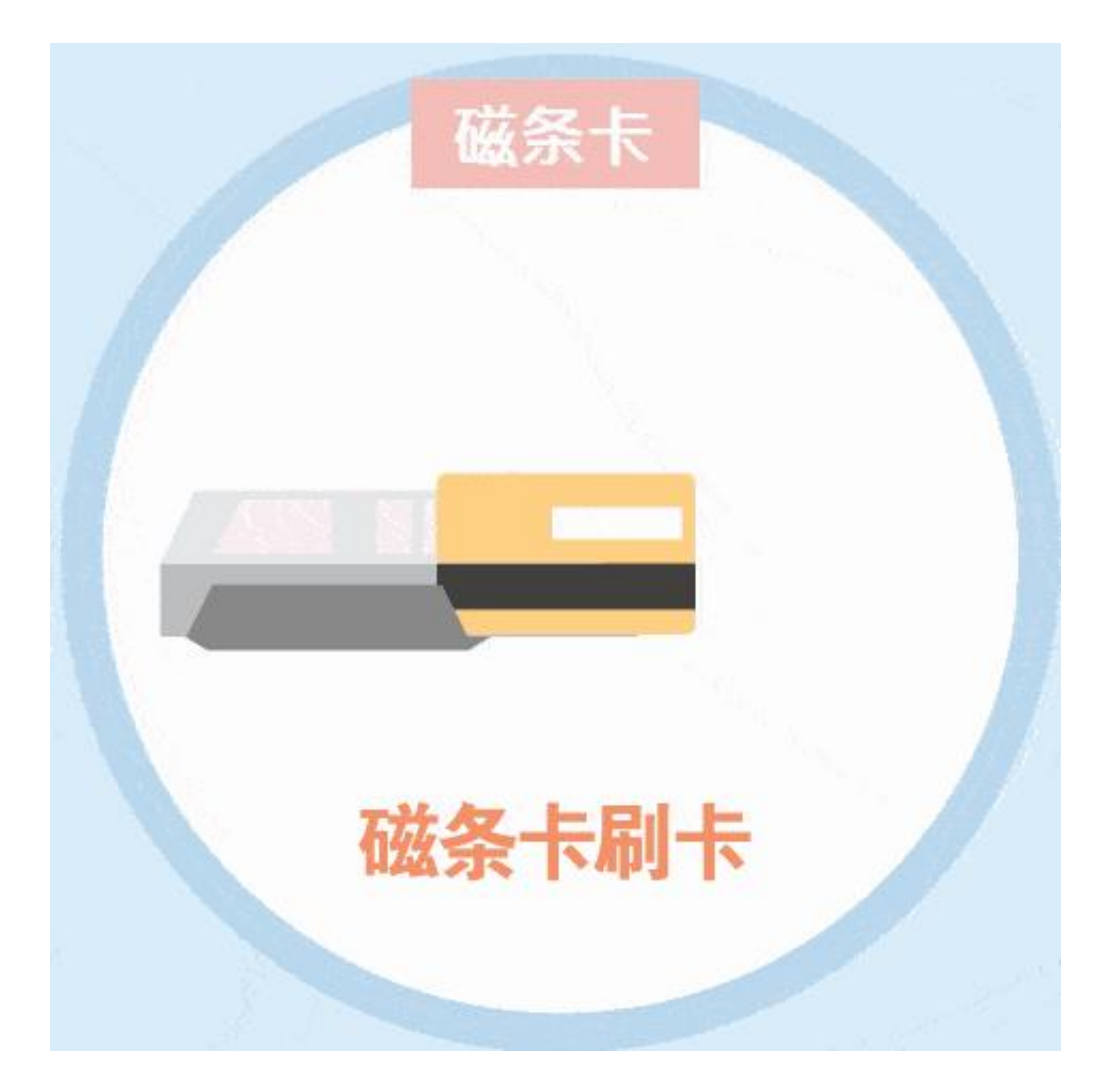

如果你使用的是可以出小票的大pos机,这种pos机由于磁条通道比较长,比较容 易刷卡;而如果你使用的是小型电签pos机的话,就不不太容易刷。

如果刷卡时没反应,大家可以检查一下,是不是把卡放反了。